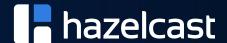

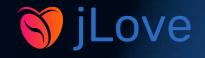

# A CDC use-case: Designing an Evergreen Cache

Nicolas Fränkel

### Me, myself and I

- Former developer, team lead, architect, blah-blah
- Developer Advocate
- Interested in CDC and data streaming

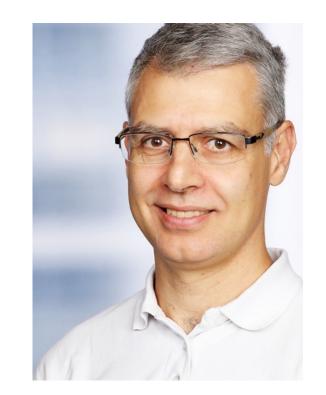

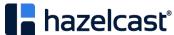

#### Hazelcast

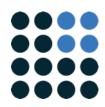

HAZELCAST IMDG is an operational, inmemory, distributed computing platform that manages data using in-memory storage and performs parallel execution for breakthrough application speed and scale.

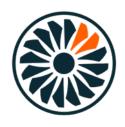

HAZELCAST JET is the ultra fast, application embeddable, 3<sup>rd</sup> generation stream processing engine for low latency batch and stream processing.

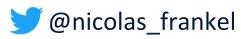

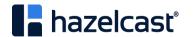

### **Agenda**

- 1. Why cache?
- 2. Alternatives to keeping the cache in sync
- 3. Change-Data-Capture (CDC)
- 4. Debezium, a CDC implementation
- Hazelcast Jet + Debezium
- 6. Demo!

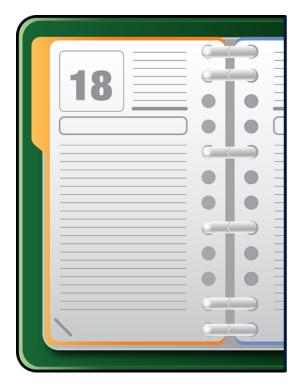

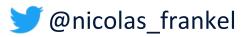

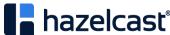

# The caching trade-off

- Improved performance/availability
- Stale data

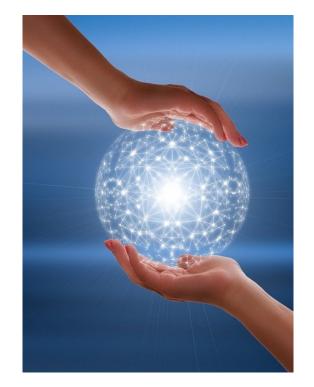

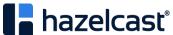

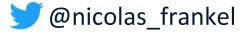

#### The initial state

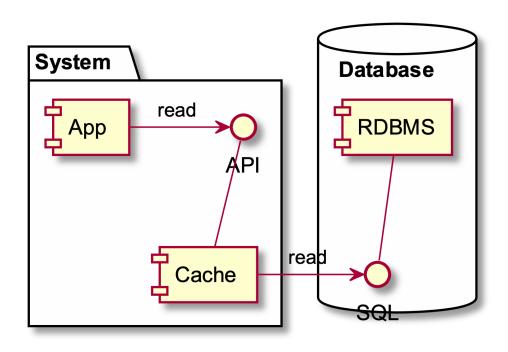

- The application
- The RDBMS
- The cache

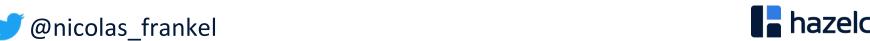

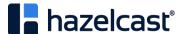

#### Aye, there's the rub!

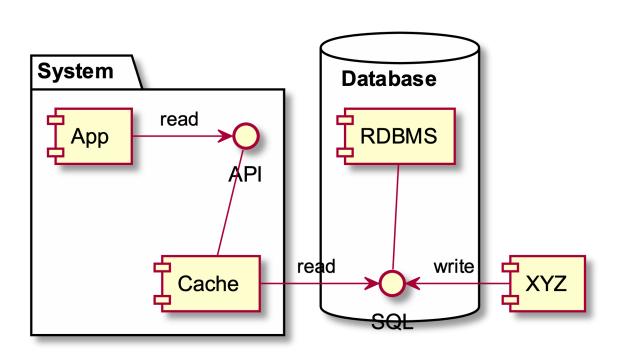

 A new component writes to the database

 E.g.: a table holding references needs to be updated every now and then

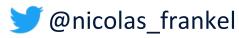

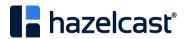

### How to keep the cache in sync with the DB?

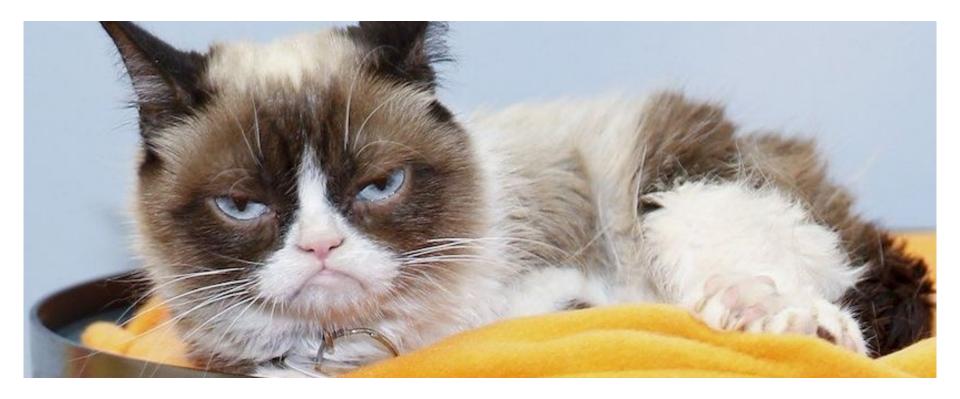

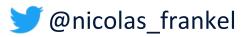

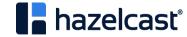

#### **Cache invalidation**

"There are two hard things in computer science:

- 1. Naming things
- 2. Cache invalidation
- 3. And off-by-one errors"

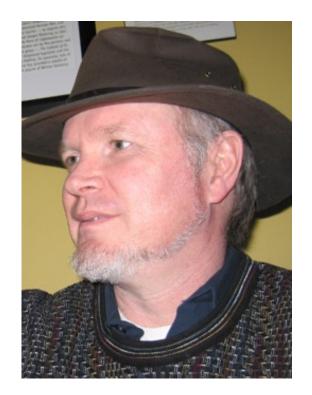

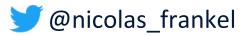

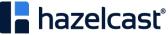

#### Cache eviction vs Time-To-Live

- Cache eviction: which entities to evict when the cache is full
  - Least Recently Used
  - Least Frequently Used
- TTL: how long will an entity be kept in the cache

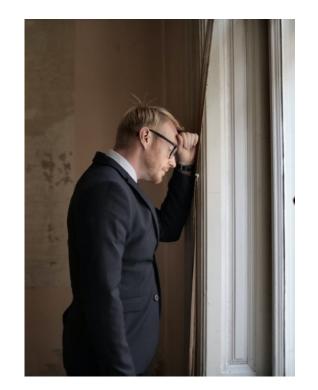

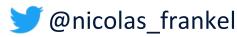

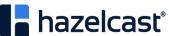

### Choosing the "correct" TTL

- Less frequent than the update frequency
  - Miss updates
- More frequent than the update frequency
  - Waste resources

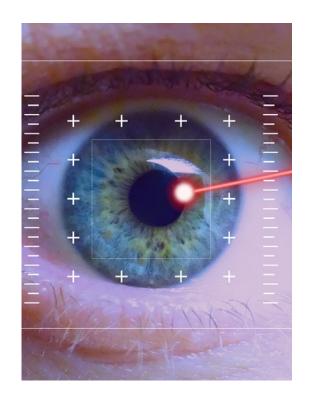

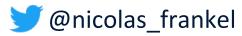

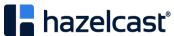

# **Polling process**

Same issue regarding the frequency

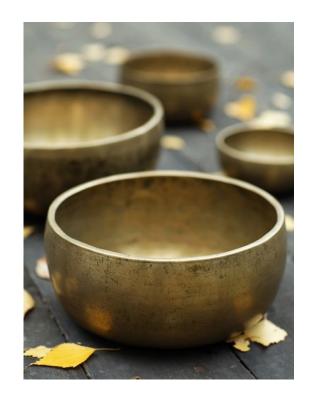

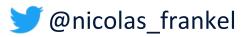

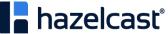

#### **Event-driven for the win!**

- 1. If no writes happen, there's no need to update the cache
- 2. If a write happens, then the relevant cache item should be updated accordingly

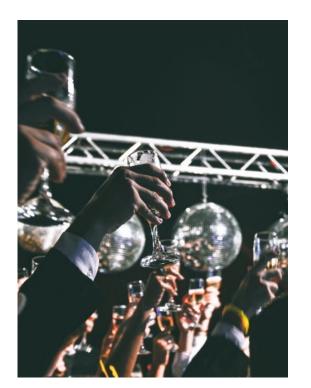

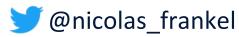

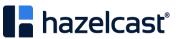

#### **RDMBS** triggers

- Not all RDBMS implement triggers
- How to call an external process from the trigger?

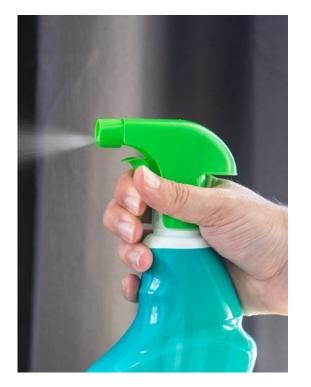

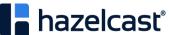

### The example of MySQL: User-defined function

- Functions must be written in C++
- The OS must support dynamic loading
- Becomes part of the running server
  - Bound by all constraints that apply to writing server code
- Etc.

-- https://dev.mysql.com/doc/refman/8.0/en/adding-udf.html

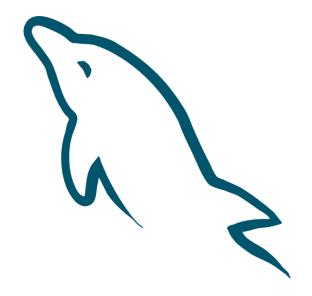

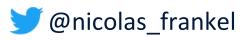

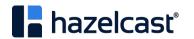

#### lib\_mysqludf\_sys

UDF library with functions to interact with the operating system

```
CREATE TRIGGER MyTrigger
AFTER INSERT ON MyTable
FOR EACH ROW
BEGIN
 DECLARE cmd CHAR (255);
 DECLARE result INT(10);
 SET cmd = CONCAT('update row', '1');
 SET result = sys exec(cmd);
END;
```

-- https://github.com/mysqludf/lib\_mysqludf\_sys

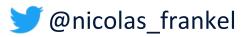

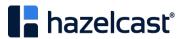

#### Cons

- Implementation-dependent
- Fragile
- Who maintains/debugs it?
- Resource-consuming if done frequently

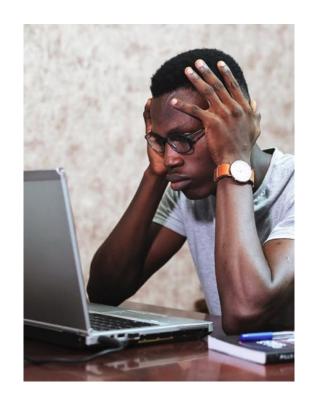

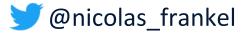

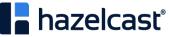

#### **Change-Data-Capture**

"In databases, Change Data Capture is a set of software design patterns used to **determine and track the data that has changed** so that action can be taken using the changed data.

CDC is an approach to data integration that is based on the identification, capture and delivery of the changes made to enterprise data sources."

-- https://en.wikipedia.org/wiki/Change\_data\_capture

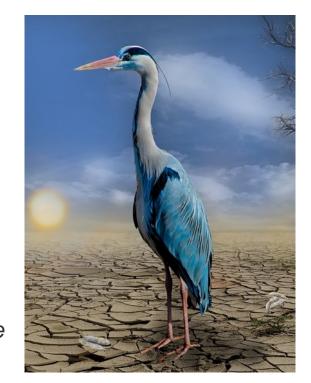

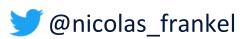

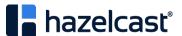

### **CDC** implementation options

- 1. Polling + Timestamps on rows
- 2. Polling + Version numbers on rows
- 3. Polling + Status indicators on rows
- 4. Triggers on tables
- 5. Log scanners

-- https://en.wikipedia.org/wiki/Change\_data\_capture

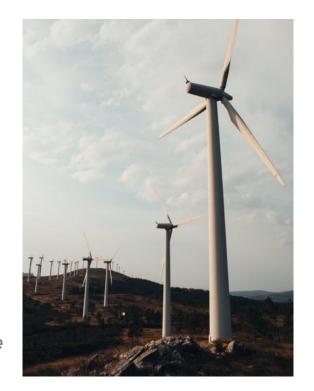

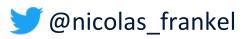

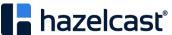

#### "Turning the database inside out" - Martin Kleppman

-- https://www.confluent.io/blog/turning-the-database-inside-out-with-apache-samza/

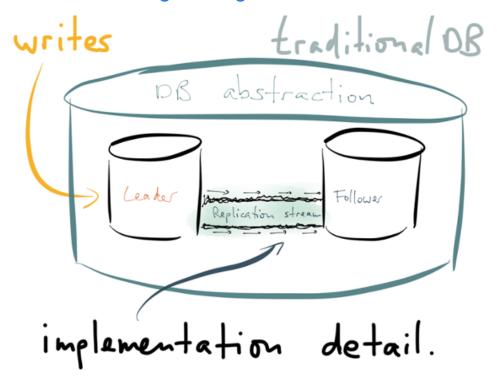

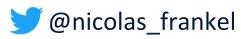

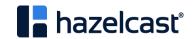

## Reasons for the log

- 1. Data recovery
- 2. Replication

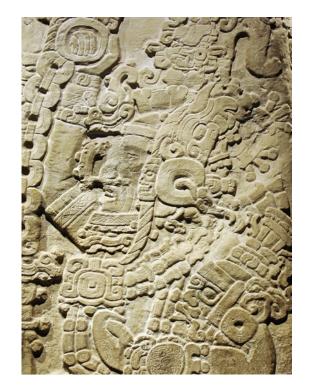

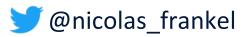

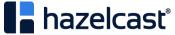

### What is a transaction/binary/etc. log?

"The binary log contains 'events' that describe database changes such as table creation operations or changes to table data."

-- https://dev.mysql.com/doc/refman/8.0/en/binary-log.html

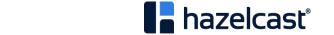

## What if we "hacked" the log?

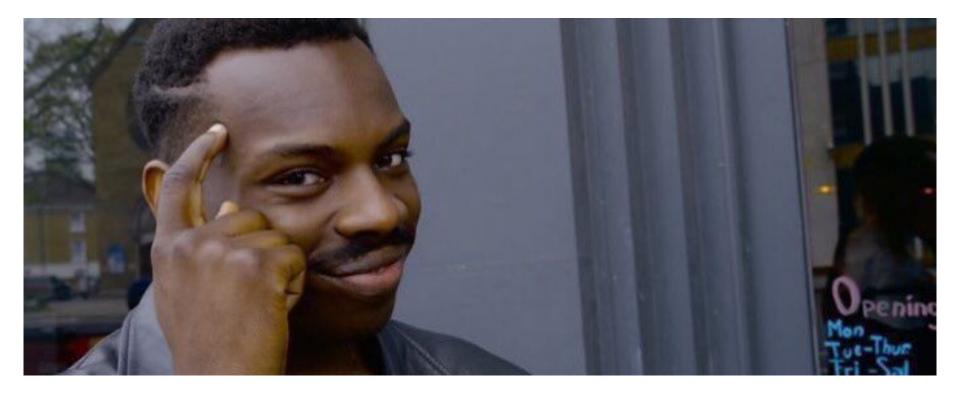

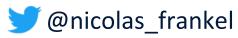

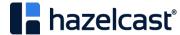

#### Sample MySQL binlog

```
### UPDATE `test`.`t`
### WHERE
### @1=1 /* INT meta=0 nullable=0 is null=0 */
### @2='apple' /* VARSTRING(20) meta=20 nullable=0 is null=0 */
### @3=NULL /* VARSTRING(20) meta=0 nullable=1 is null=1 */
### SET
### @1=1 /* INT meta=0 nullable=0 is null=0 */
### @2='pear' /* VARSTRING(20) meta=20 nullable=0 is null=0 */
### @3='2009:01:01' /* DATE meta=0 nullable=1 is null=0 */
# at 569
#150112 21:40:14 server id 1 end log pos 617 CRC32 0xf134ad89
#Table map: `test`.`t` mapped to number 251
# at 617
#150112 21:40:14 server id 1 end log pos 665 CRC32 0x87047106
#Delete rows: table id 251 flags: STMT END F
```

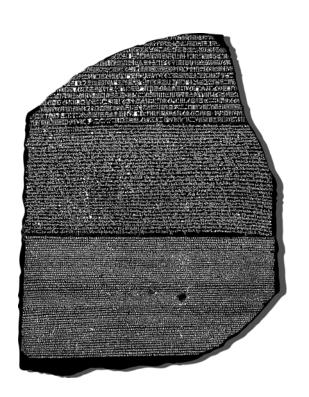

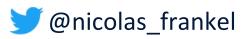

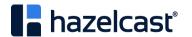

#### Kind reminder...

- Implementation-dependent
- Fragile
- Who maintains/debugs it?

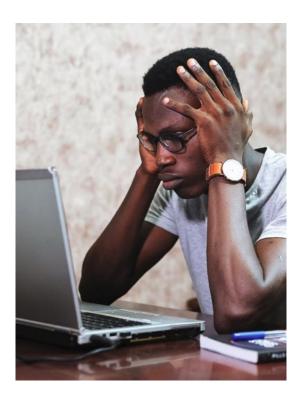

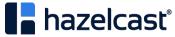

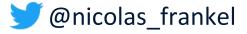

#### Debezium to the rescue

- Java-based abstraction layer for CDC
- Provided by Red Hat
- Apache v2 licensed
- Very skewed toward Kafka

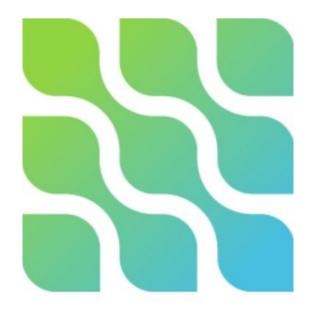

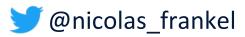

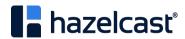

#### **Debezium**

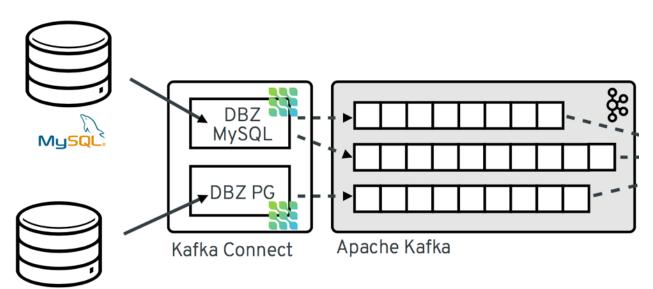

"Debezium records all row-level changes within each database table in a change event stream"

-- https://debezium.io/

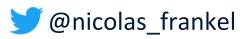

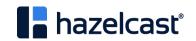

### **Debezium connector plugins**

- Production-ready
  - MySQL
  - PostrgreSQL
  - MongoDB
  - SQL Server
- Incubating
  - Oracle
  - DB2 (!)
  - Cassandra

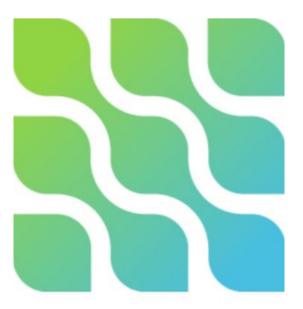

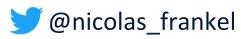

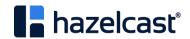

#### **Hazelcast Jet**

- Stream Processing Engine (SPE)
- Distributed
- In-memory
- Embeds Hazelcast IMDG
- Apache v2 licensed
- (Hazelcast Jet Enterprise offering)

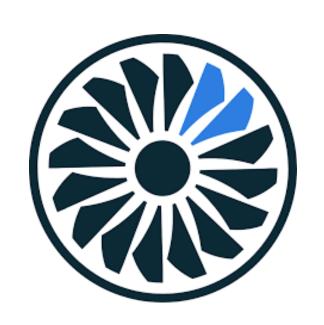

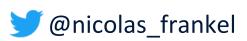

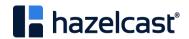

#### **Jet overview**

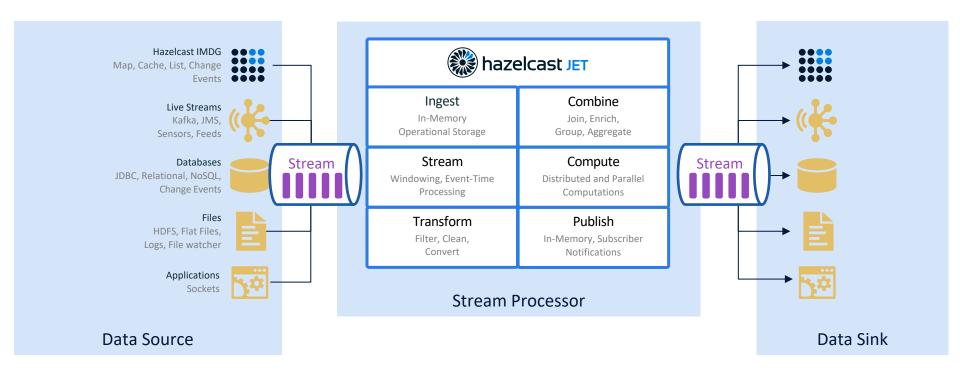

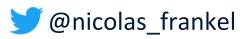

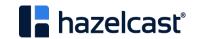

# **Deployment modes**

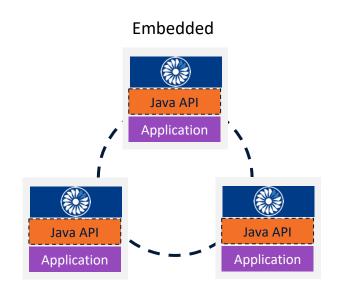

```
// Create new cluster member

JetInstance jet = Jet.newJetInstance();
```

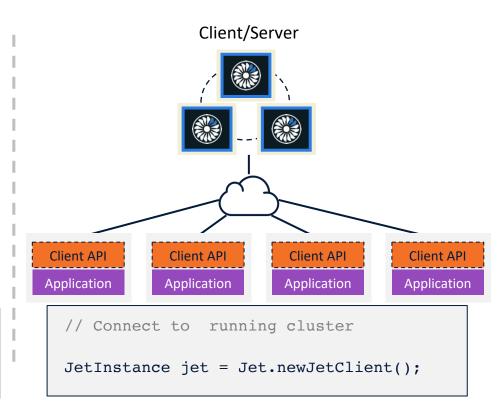

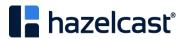

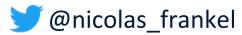

# **Pipeline**

- Declarative code that defines and links sources, transforms, and sinks
- Platform-specific SDK
- Client submits pipeline to the SPE

# Job

- Running instance of pipeline in SPE
- SPE executes the pipeline
  - Code execution
  - Data routing
  - Flow control

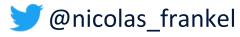

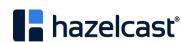

#### Back to our use-case

#### A Jet job:

- Watches change events in the database
- 2. Analyzes the change event
- 3. Updates the cache accordingly

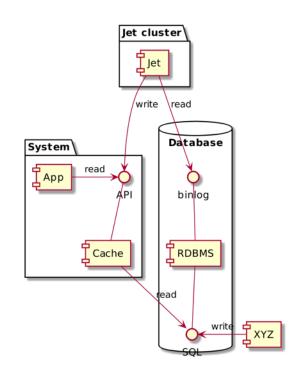

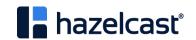

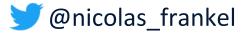

# Talk is cheap, show me the code!

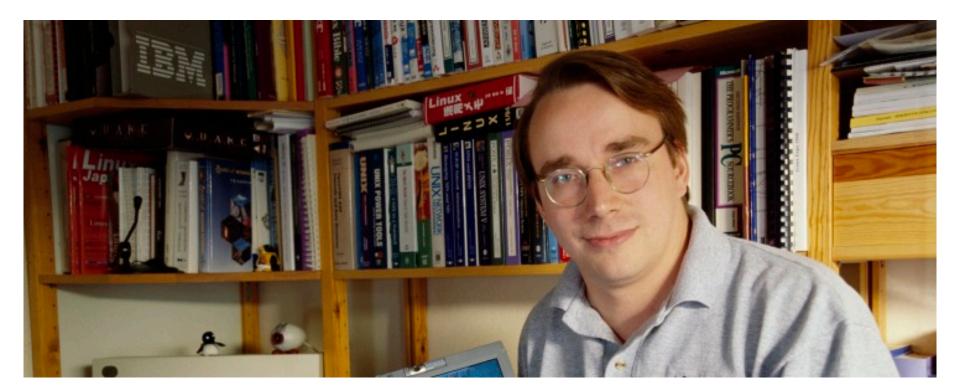

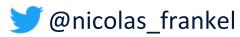

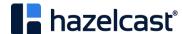

#### Recap

- The caching trade-off
- Event-based architectures FTW
- Change-Data-Capture
  - Integration through Hazelcast Jet

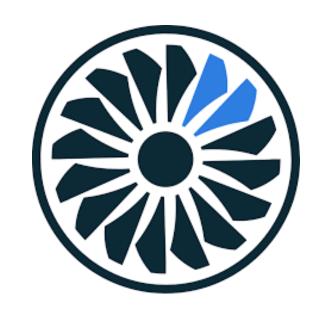

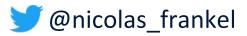

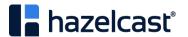

## Thanks for your attention!

- https://blog.frankel.ch/
- @nicolas\_frankel
- https://jet-start.sh/docs/tutorials/cdc
- https://bit.ly/evergreen-cache

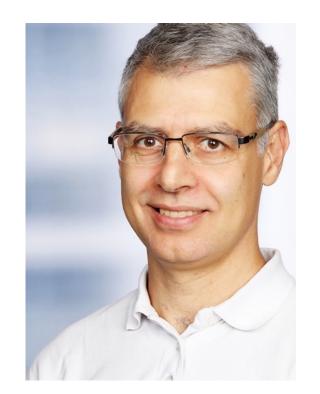

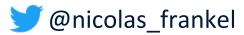

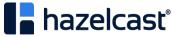